## **Spracheinstellung eines Benutzers konfigurieren**

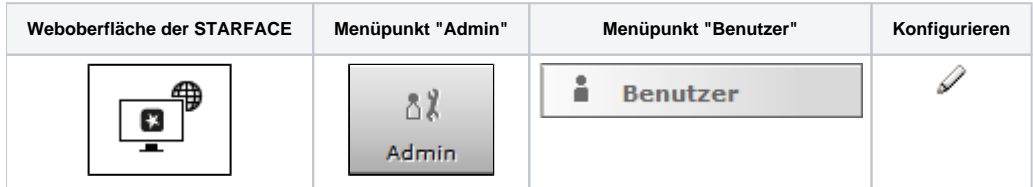

Die in dem Dropdown-Menü **Sprache:** gewählte Konfiguration gilt nur für diesen Benutzer und passt die Sprache in den folgenden Bereichen an:

- Benutzeroberfläche der STARFACE
- Telefonmenüs auf den Telefonen des Benutzers
- $\bullet$ Alle Systemnachrichten, die der Benutzer per E-Mail erhält
- $\bullet$ Ansagen auf der STARFACE

Eine Änderung der Spracheinstellungen durch den Administrator, wird für den Benutzer erst sichtbar nachdem er sich auf der Weboberfläche der STARFACE neu angemeldet hat. Die allgemeinen Spracheinstellungen für die STARFACE werden im Administrationsbereich konfiguriert (siehe auch [Serv](https://knowledge.starface.de/display/SWD/Serverkonfiguration+der+STARFACE+konfigurieren) [erkonfiguration der STARFACE konfigurieren](https://knowledge.starface.de/display/SWD/Serverkonfiguration+der+STARFACE+konfigurieren)).

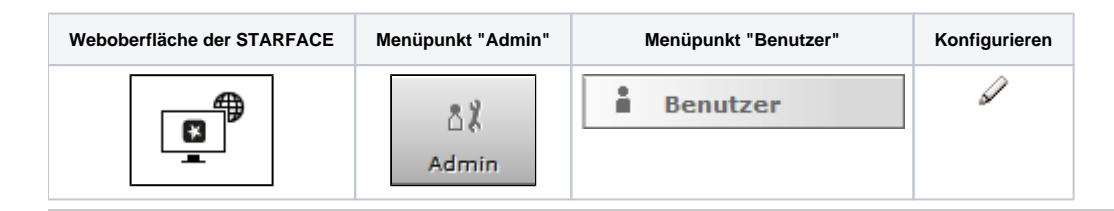

Die in dem Dropdown-Menü **Sprache:** gewählte Konfiguration gilt nur für diesen Benutzer und passt die Sprache in den folgenden Bereichen an:

- Benutzeroberfläche der STARFACE
- Telefonmenüs auf den Telefonen des Benutzers
- Alle Systemnachrichten, die der Benutzer per E-Mail erhält
- $\bullet$ Ansagen auf der STARFACE

Eine Änderung der Spracheinstellungen durch den Administrator, wird für den Benutzer erst sichtbar nachdem er sich auf der Weboberfläche der STARFACE neu angemeldet hat. Die allgemeinen Spracheinstellungen für die STARFACE werden im Administrationsbereich konfiguriert (siehe auch [Serv](https://knowledge.starface.de/display/SWD/Serverkonfiguration+der+STARFACE+konfigurieren) [erkonfiguration der STARFACE konfigurieren](https://knowledge.starface.de/display/SWD/Serverkonfiguration+der+STARFACE+konfigurieren)).

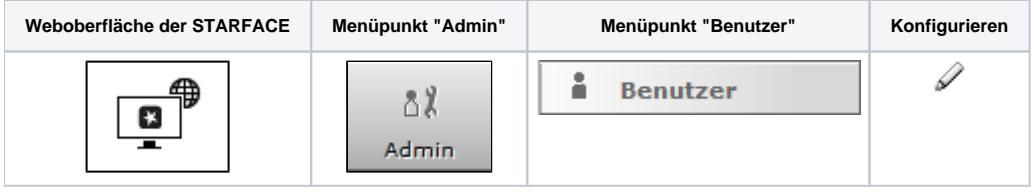

Die in dem Dropdown-Menü Sprache: gewählte Konfiguration gilt nur für diesen Benutzer und passt die Sprache in den folgenden Bereichen an:

- Benutzeroberfläche der STARFACF
- Telefonmenüs auf den Telefonen des Benutzers
- Alle Systemnachrichten, die der Benutzer per E-Mail erhält
- Ansagen auf der STARFACE

Eine Änderung der Spracheinstellungen durch den Administrator, wird für den Benutzer erst sichtbar nachdem er sich auf der Weboberfläche der STARFACE neu angemeldet hat. Die allgemeinen Spracheinstellungen für die STARFACE werden im Administrationsbereich konfiguriert (siehe auch [Serv](https://knowledge.starface.de/display/SWD/Serverkonfiguration+der+STARFACE+konfigurieren) [erkonfiguration der STARFACE konfigurieren](https://knowledge.starface.de/display/SWD/Serverkonfiguration+der+STARFACE+konfigurieren)).

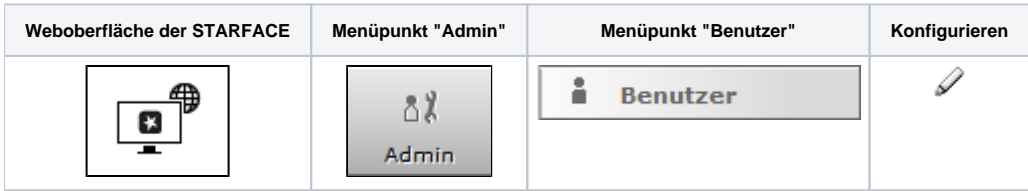

Die in dem Dropdown-Menü **Sprache:** gewählte Konfiguration gilt nur für diesen Benutzer und passt die Sprache in den folgenden Bereichen an:

- Benutzeroberfläche der STARFACE
- Telefonmenüs auf den Telefonen des Benutzers
- Alle Systemnachrichten, die der Benutzer per E-Mail erhält
- Ansagen auf der STARFACE

Eine Änderung der Spracheinstellungen durch den Administrator, wird für den Benutzer erst sichtbar nachdem er sich auf der Weboberfläche der STARFACE neu angemeldet hat. Die allgemeinen Spracheinstellungen für die STARFACE werden im Administrationsbereich konfiguriert (siehe auch [Serv](https://knowledge.starface.de/display/SWD/Serverkonfiguration+der+STARFACE+konfigurieren) [erkonfiguration der STARFACE konfigurieren](https://knowledge.starface.de/display/SWD/Serverkonfiguration+der+STARFACE+konfigurieren)).

Die Dokumentation für die abgekündigten Versionen der STARFACE finden sich in unserem Archiv:

[Link zum Archiv](https://knowledge.starface.de/x/0QQIC)